I tried to remove "Global Maestro Data Services" from product list and got the error in screen shot.

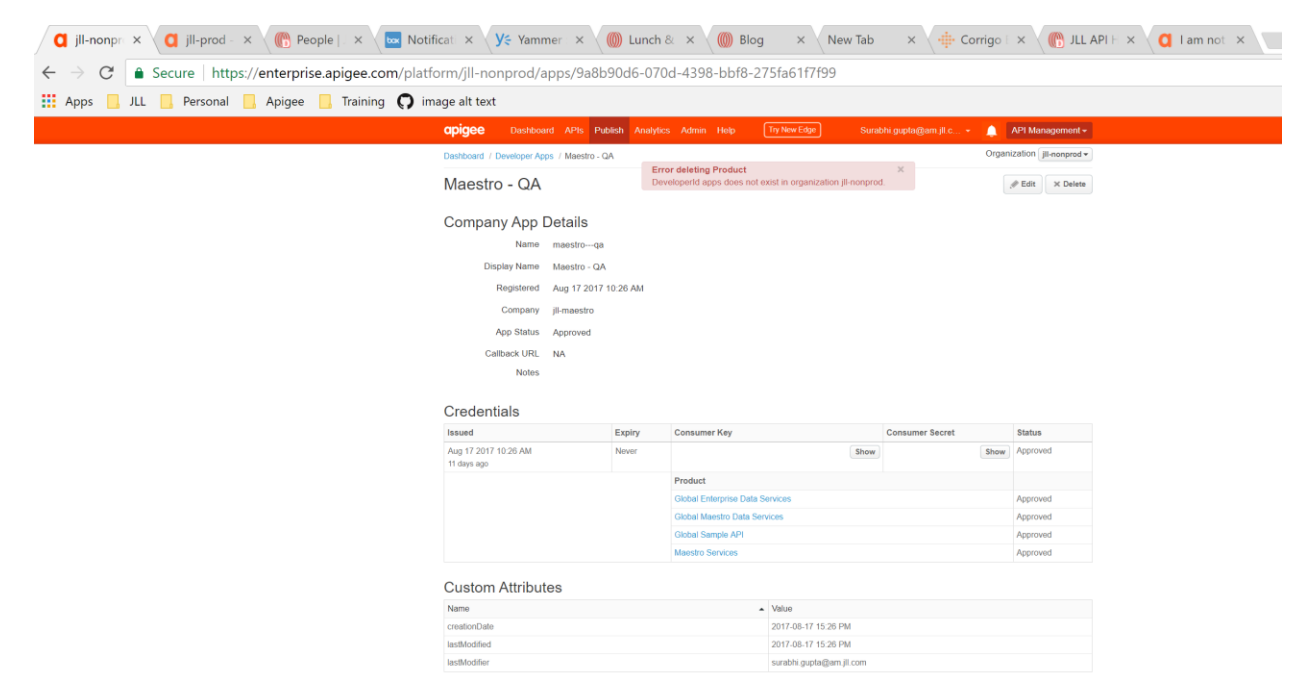